**Revize 2**

## **C2115 Praktický úvod do superpočítání**

**12. lekce / Modul 3**

#### Petr Kulhánek

kulhanek@chemi.muni.cz

Národní centrum pro výzkum biomolekul, Přírodovědecká fakulta, Masarykova univerzita, Kotlářská 2, CZ-61137 Brno

C2115 Praktický úvod do superpočítání hostate a na hostate (a 12. lekce / Modul 3 -1-

# **Numerická integrace**

## **Cvičení LIII.3**

1. Napište program, který vypočte určitý integrál uvedený níže. K integraci použijte lichoběžníkovou metodu.

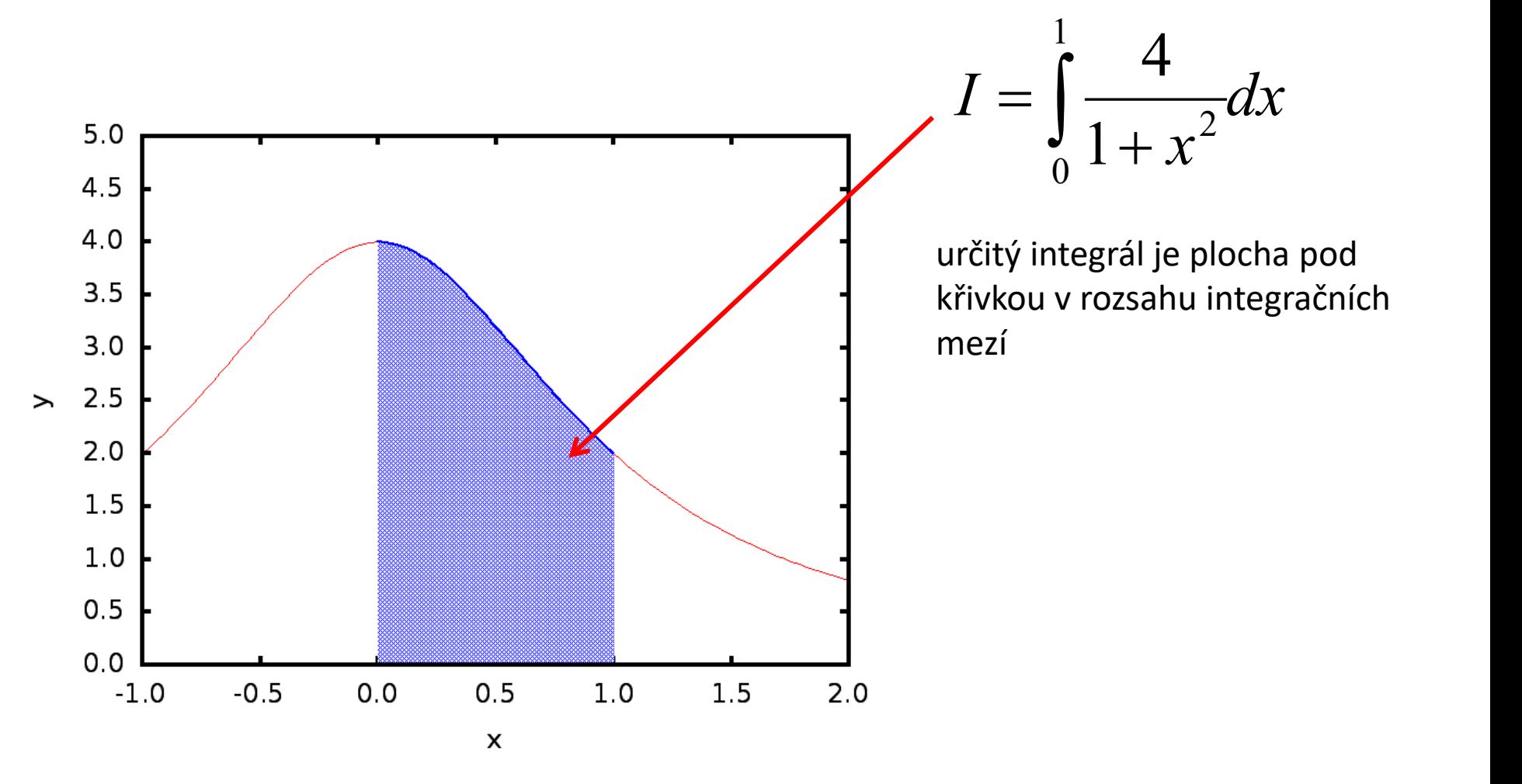

#### **Lichoběžníková vs obdélníková metoda**

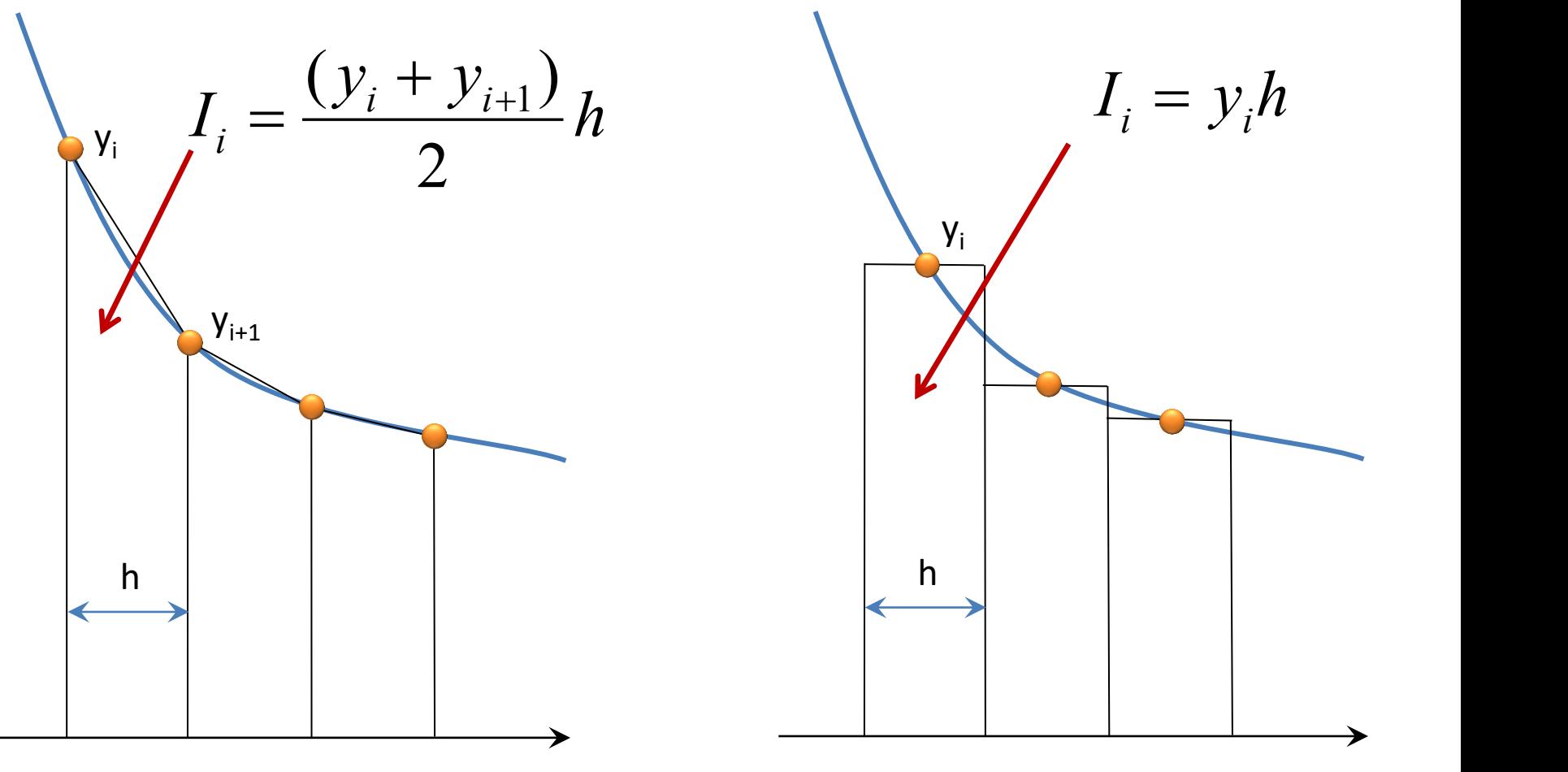

lichoběžníková metoda obdélníková metoda

**numericky přesnější metoda numericky méně přesná metoda snadnější implementace a paralelizace**

#### **Sekvenční implementace**

**program integral**

 $1 \qquad \qquad \blacksquare$ 4**implicit none**  $I = \int_{0}^{4} \frac{4}{1+x^2} dx$ *dx* **integer(8) :: i** = $1 + x^2$ **integer(8) :: n**  $0$   $\sim$   $\sim$ **double precision :: rl,rr,h,v,y,x !-------------------------------------------------- rl= 0.0d0 obdélníková metoda rr= 1.0d0 n = 2000000000**   $I_i = y_i h$  $h = (rr-r1)/n$ **v = 0.0d0 Y**<sub>i</sub> **do i=1,n**  $x = (i - 0.5d0) * h + r1$ **y = 4.0d0 / (1.0d0 + x\*\*2)**  $v = v + y \star h$ **end do** h. **write(\*,\*) 'integral = ',v end program integral**

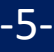

## **Cvičení M3.1**

#### **Zdrojové kódy:**

/home/kulhanek/Documents/C2115/code/integral/single

- 1. Zkompilujte program **integral.f90** s optimalizací **-O3**
- 2. Určete dobu běhu aplikace potřebnou pro integraci funkce. K měření doby použijte program **/usr/bin/time**.
- 3. Čemu se rovná hodnota integrálu?
- 4. Jaký vliv má hodnota proměnné "n" (tj. velikost h) na přesnost výpočtu? K posouzení použijte programy **integral-errors\_sp.f90** a **integral-errors\_dp.f90**. Získané výsledky stručně diskutujte.